# **ChiliProject - Feature # 1180: Make it possible to filter the upper-right Projects menu**

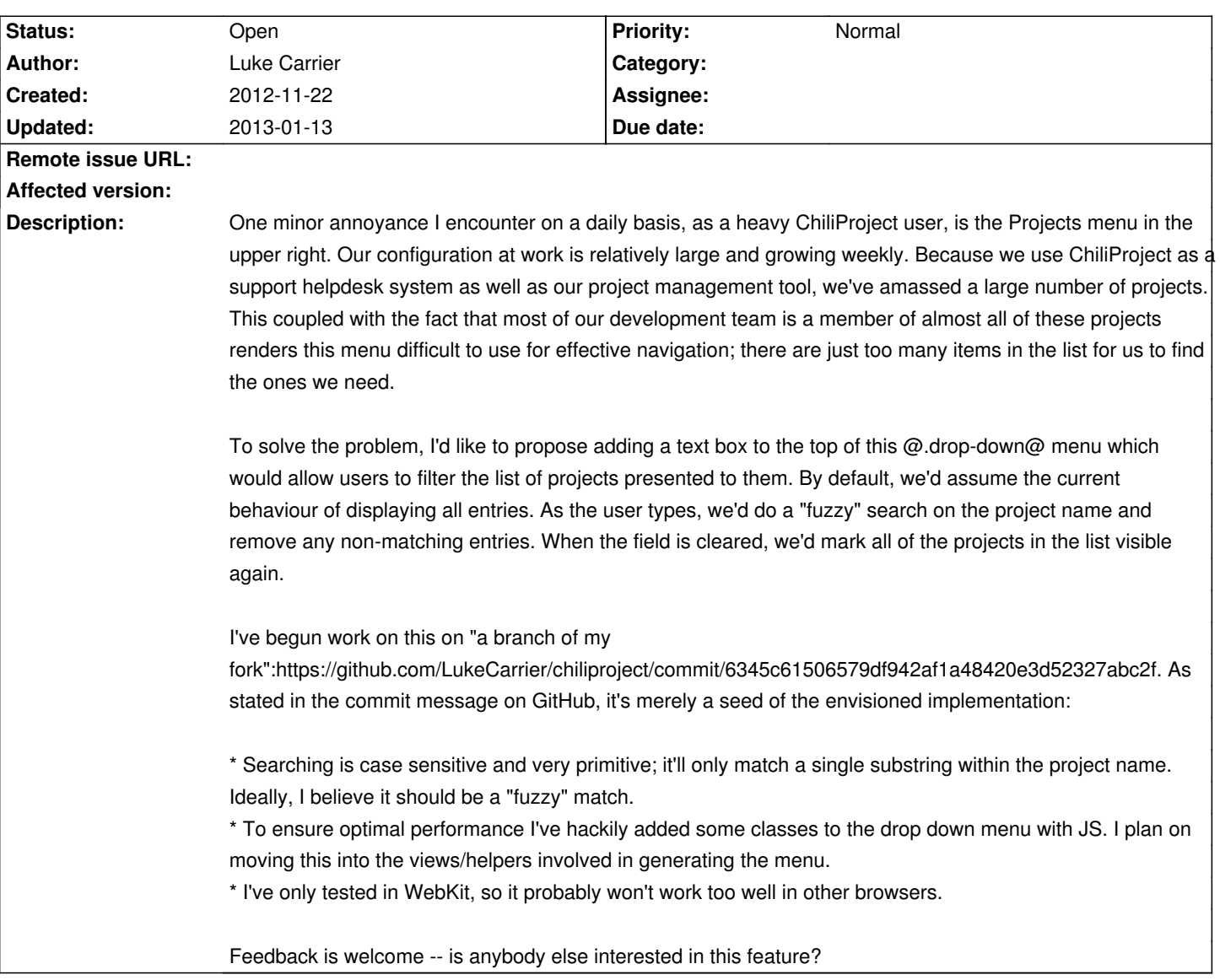

# **Associated revisions**

## **2008-05-14 07:23 pm - Jean-Philippe Lang**

Fixed: Check All / Uncheck All in Email Settings doesn't work (#1180).

git-svn-id: http://redmine.rubyforge.org/svn/trunk@1429 e93f8b46-1217-0410-a6f0-8f06a7374b81

## **History**

## **2012-12-09 04:26 pm - Felix Schäfer**

Luke, we've been looking at improving many of the fields used to select an element or elements out of a possibly big set (the projects menu, picking watchers, choosing members,  $\hat{a}\epsilon$ ) by enhancing them with something like chosen or select2. I think Andrew might even have started some work on that.

The bigger problem here is the licenses which are not always compatible with the "GPLv2 or later" ChiliProject currently is under. We're looking into how to fix this in #1105 though.

## **2013-01-05 12:26 pm - Luke Carrier**

Hi Felix,

Apologies for not following up sooner, I took advantage of the Christmas break this year for some much needed relaxation!

Would "Impromptu":https://github.com/trentrichardson/jQuery-Impromptu 's dual licencing (under the MIT and GPL licences) be appropriate? The "GPL licence file on his website":http://trentrichardson.com/Impromptu/GPL-LICENSE.txt is version 2.

If so, I'm happy to adapt my code and set about implementing it across all of ChiliProject?

#### **2013-01-05 12:59 pm - Felix Schäfer**

Luke Carrier wrote:

> Apologies for not following up sooner, I took advantage of the Christmas break this year for some much needed relaxation!

No problems, we too had other things to take care of in the last few months :-)

> Would "Impromptu":https://github.com/trentrichardson/jQuery-Impromptu 's dual licencing (under the MIT and GPL licences) be appropriate? The "GPL licence file on his website":http://trentrichardson.com/Impromptu/GPL-LICENSE.txt is version 2.

>

> If so, I'm happy to adapt my code and set about implementing it across all of ChiliProject?

I think we'd be happy with Select2 for example, and we're planning on changing the license as stated in #1105. Until we have officially changed the license, I think you can start working nonetheless as long as the what you do is marked as being for "your own consumption", the incompatibility between the licenses is only a problem once you want to release/distribute it.

I've had a quick look at impromptu nonetheless, but I don't think it fits our use-case as well as Select 2 remote data loading for example http://ivaynberg.github.com/select2/#data

#### **2013-01-05 08:16 pm - Luke Carrier**

Felix SchĤfer wrote:

> I think we'd be happy with Select2 for example, and we're planning on changing the license as stated in #1105. Until we have officially changed the license, I think you can start working nonetheless as long as the what you do is marked as being for "your own consumption", the incompatibility between the licenses is only a problem once you want to release/distribute it.

Since changing the licence is already planned, I'll gladly proceed with Select2!

The only ticket I found that contained references to Select2 was #1060. Would you like to mark this a duplicate or follow up here? I'll keep all work to "my fork on GitHub":https://github.com/LukeCarrier/chiliproject and am happy to post with progress as time permits.

#### **2013-01-13 05:07 pm - Luke Carrier**

Okay, I've begun work on an implementation of this feature on "a fresh

branch":https://github.com/LukeCarrier/chiliproject/tree/feature/1180-select2\_filter. For the most part, the changes made there seem to be working well, but I'm finding that some of the more dynamic pages are a little trickier to get right. A good example is the repository settings page within a project; once selecting a value for the SCM field and the content of the page is updated, we'll need to call @jQuery(elem).select2()@ again.

I'll likely rebase that feature branch periodically, I tend to commit frequently as I work and squash later.